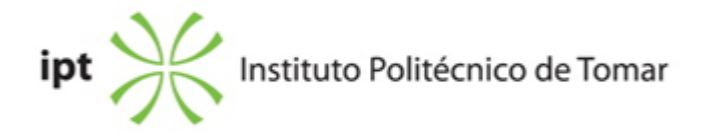

#### **<b>Escola Superior de Gestão de Tomar Ano letivo:** 2019/2020 **Ano letivo:** 2019/2020

**Contabilidade** Licenciatura, 1º Ciclo Plano: Despacho nº 13772/2014 - 12/11/2014

## **Ficha da Unidade Curricular: Informática de Gestão**

ECTS: 6; Horas - Totais: 162.0, Contacto e Tipologia, T:30.0; PL:30.0; Ano | Semestre: 1 | S1 Tipo: Obrigatória; Interação: Presencial; Código: 90564 Área Científica: Tecnologias da Informação e Comunicação

# **Docente Responsável** Ricardo Nuno Taborda Campos Professor Adjunto

## **Docente(s)**

Ricardo Nuno Taborda Campos Professor Adjunto

#### **Objetivos de Aprendizagem**

Ao concluir esta unidade o estudante deverá: 1) Consolidar tendências atuais nas TIC; 2) Saber utilizar o Word como ferramenta de apoio à atividade empresarial; 2)Melhorar a comunicação com recurso a software de desenvolvimento de apresentações; 3) Saber explorar o Excel na análise de dados.

#### **Conteúdos Programáticos**

- 1. Tecnologias de Informação e Comunicação Tendências
- 2. Processamento Texto: Microsoft Word
- 3. Apresentações: Microsoft PowerPoint
- 4. Folhas de Cálculo: Microsoft Excel

#### **Conteúdos Programáticos (detalhado)**

1. Conhecer as tendências atuais nas tecnologias de informação e comunicação e características

base num sistema informático.

- 2. Processamento de Texto: Microsoft Word
- Noção de processamento de texto e de processador de texto
- Apresentação do ambiente de trabalho do Word
- Utilização da ajuda
- Modos de visualização
- Edição e formatação de um documento
- Formatação automática
- Inserção de cabeçalho e rodapé
- Formatação de texto em colunas
- Aplicação de limites e sombreado
- Inserção de marcas e numeração
- Inserção de quebras de página e secção
- Inserção de notas de rodapé
- Inserção de comentários
- Inserção de referências cruzadas
- Inserção de campos
- Criação de tabelas
- Operações com tabelas
- Conversão de texto em tabela e vice-versa
- Ordenação de texto
- Realização de cálculos numéricos em tabelas
- Pesquisa e substituição de informação
- Criação de índice conteúdos
- Criação de índice remissivo
- Criação de índice de legendas
- Criação de bibliografia
- Criação de estilos
- Inserção de tabulações
- Ferramentas de correção ortográfica
- Criação de documentos modelo
- Criação de cartas circular
- Proteção de documentos
- Criação de hiperligações
- Introdução de alterações de tamanho e orientação do papel
- Estruturação de documentos
- Smart Arts
- Linhas de assinatura
- Registar alterações
- 3. Apresentações: Microsoft Powerpoint
- Noção de apresentações
- Apresentação do ambiente de trabalho do Powerpoint
- Utilização da ajuda
- Utilização de modelos de apresentação
- Assistente de conteúdo automática
- Inserção de texto
- Inserção de imagens
- Inserção de vídeo
- Inserção de cabeçalhos e rodapés
- Inserção de gráficos
- Criação e inserção de tabelas
- Efeitos de transição entre diapositivos
- Efeitos de animação dos objetos
- Criação de botões de ação
- Definição de tempos de passagem de diapositivos e objetos
- Criação de organogramas
- Criação de hiperligações
- Modelos globais
- Notas do orador
- Preparar folhetos
- 4. Folha de cálculo: Microsoft Excel
- Noção de folha de cálculo
- Apresentação do ambiente de trabalho do Excel
- Introdução, edição e eliminação de dados
- Seleção de blocos, linhas, colunas e folhas
- Inserção e eliminação de células, colunas e linhas
- Séries de preenchimento automático
- Listas personalizadas
- Criação de menu personalizados
- Formatação de células
- Formatação de tabelas
- Suplemento VExtenso
- Referências relativas, absolutas e mistas
- Referências circulares
- Gestor de nomes
- Vistas personalizadas
- Cabeçalho e rodapé
- Quebras de página
- Impressão de documentos
- Validação de dados
- Proteção de células
- Ocultar fórmulas
- Comentários
- Utilização de múltiplas folhas
- Inserção de fórmulas
- Auditar fórmulas
- Office Store e Apps
- Funções
- Análise Gráfica de Dados
- Análise de dados através de ferramentas de apoio à decisão

#### **Metodologias de avaliação**

Avaliação períodica: Frequência (70%) + Projeto I (15%) + Projeto II (15%)

Avaliação Final: Exame (100%)

#### **Software utilizado em aula**

Microsoft Office; Sistema de Gestão de Aprendizagem (Moodle).

#### **Estágio**

Não Aplicável

#### **Bibliografia recomendada**

- Mendes, J. e Marques, C. e Silva, V. e Campos, R. (2010). Microsoft Excel 2007: Exercícios com Funções (pp. 919-976463).Tomar: Instituto Politécnico de Tomar - Marques, C. (2019). Sistemas Informáticos e Noções de Arquitetura de Computadores Tomar: Instituto Politécnico de Tomar - Marques, C. (2019). Como fazer uma apresentação. Tomar: Instituto Politécnico de Tomar

## **Coerência dos conteúdos programáticos com os objetivos**

Os conteúdos programáticos estão em coerência com os objetivos da unidade curricular, atendendo respetivamente aos pontos dos conteúdos versus objetivos:

#### **Metodologias de ensino**

Aulas teóricas expositivas e aulas prático-laboratoriais onde se propõem a resolução de casos práticos.

# **Coerência das metodologias de ensino com os objetivos**

Os objetivos de aprendizagem da unidade curricular são atingidos através da realização de um conjunto de exercícios práticos adaptados à realidade empresarial permitindo desta forma que os alunos solidifiquem as competências adquiridas.

#### **Língua de ensino**

Português

# **Pré-requisitos**

Não Aplicável

# **Programas Opcionais recomendados**

Não Aplicável

**Observações**

#### **Docente responsável**

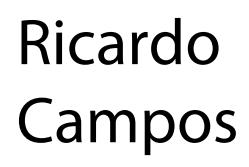

Assinado de forma digital por<br>Ricardo Campos<br>DN: cn=Ricardo Campos, o=IPT,<br>ou=ESGT,<br>email=ricardo.campos@ipt.pt,<br>c=PT<br>Dados: 2019.09.11 10:10:43 +01'00